# Handleiding EPLUS Shimano drive-unit

#### **MINIMUMVEREISTEN**

- Minimaal Windows 10 (of nieuwer)
- EP800-EP801/EP600--> SM-PCE2-apparaat met EW-SD300-bekabeling en EW-AD305-adapter
- E8000-E7000-E6100-E5000--> SM-PCE2-apparaat.
- Nieuwste Shimano E-TUBE versie v5.x.x
- Internetverbinding.

### **BIKE COINS/Credits**

Bike Coins/Credits is het "betaalmiddel" van ePlus. Elke motor die wordt aangesloten heeft een serienummer. Dit nummer wordt gelinkt aan uw account en geregistreerd als zijnde aangepast. De kosten zijn eenmalig per motor, ook indien er een upgrade van 35 naar 50 wordt gedaan (Hierbij wordt het verschil berekend). Vraag ons per mail of telefonisch om Bike Coins/Credits wanneer nodig.

#### **TUNING SHIMANO E5000, E6100, E7000, E8000, EP600, EP800 en EP801**

Let op: E-bikes met free-shift/auto-shift kunnen niet via onze software getuned worden. Neem contact met ons op voor tuning mogelijkheden.

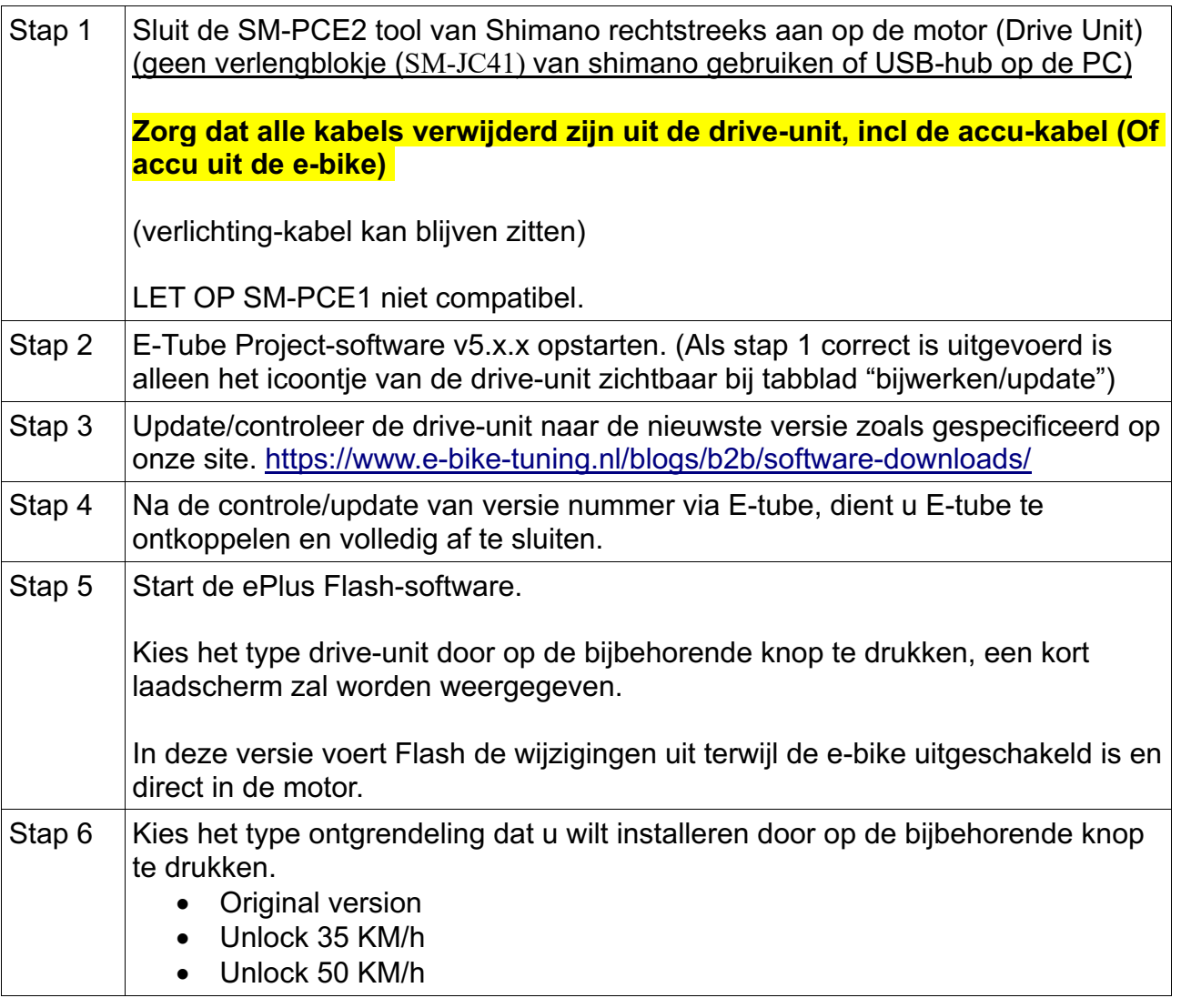

## **WWW.E-BIKE-TUNING.NL**

# **Shimano EPLUS**

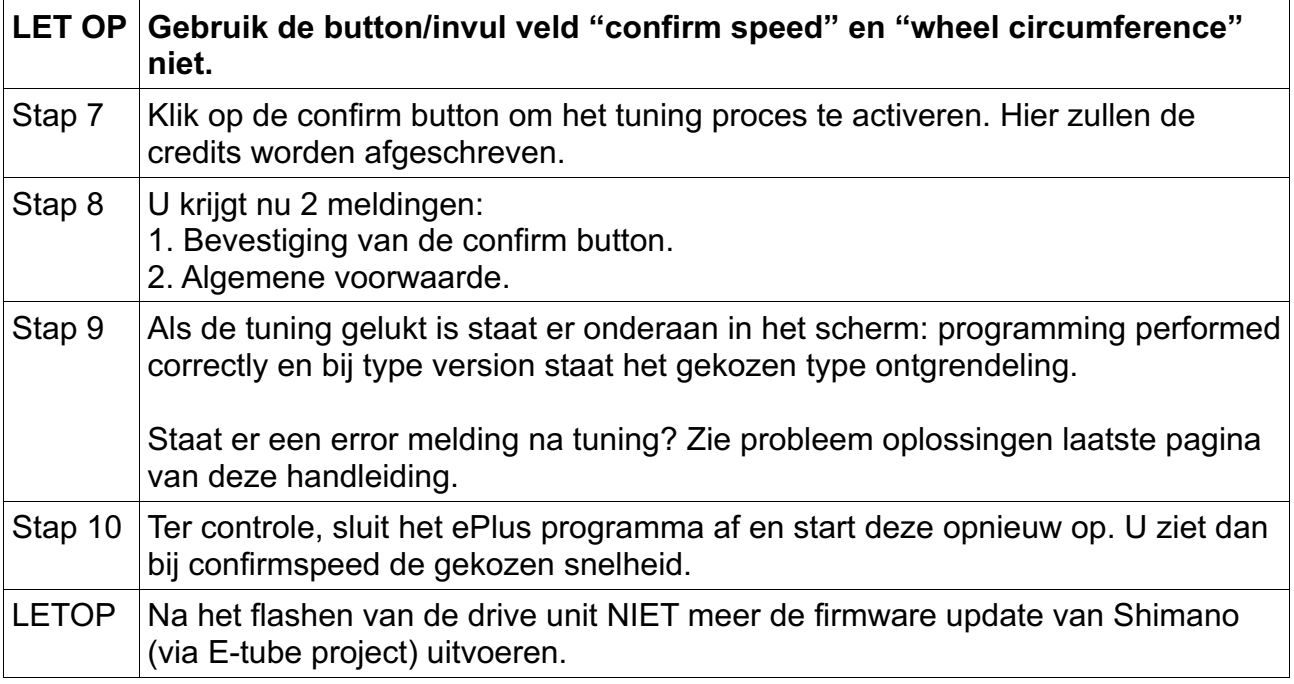

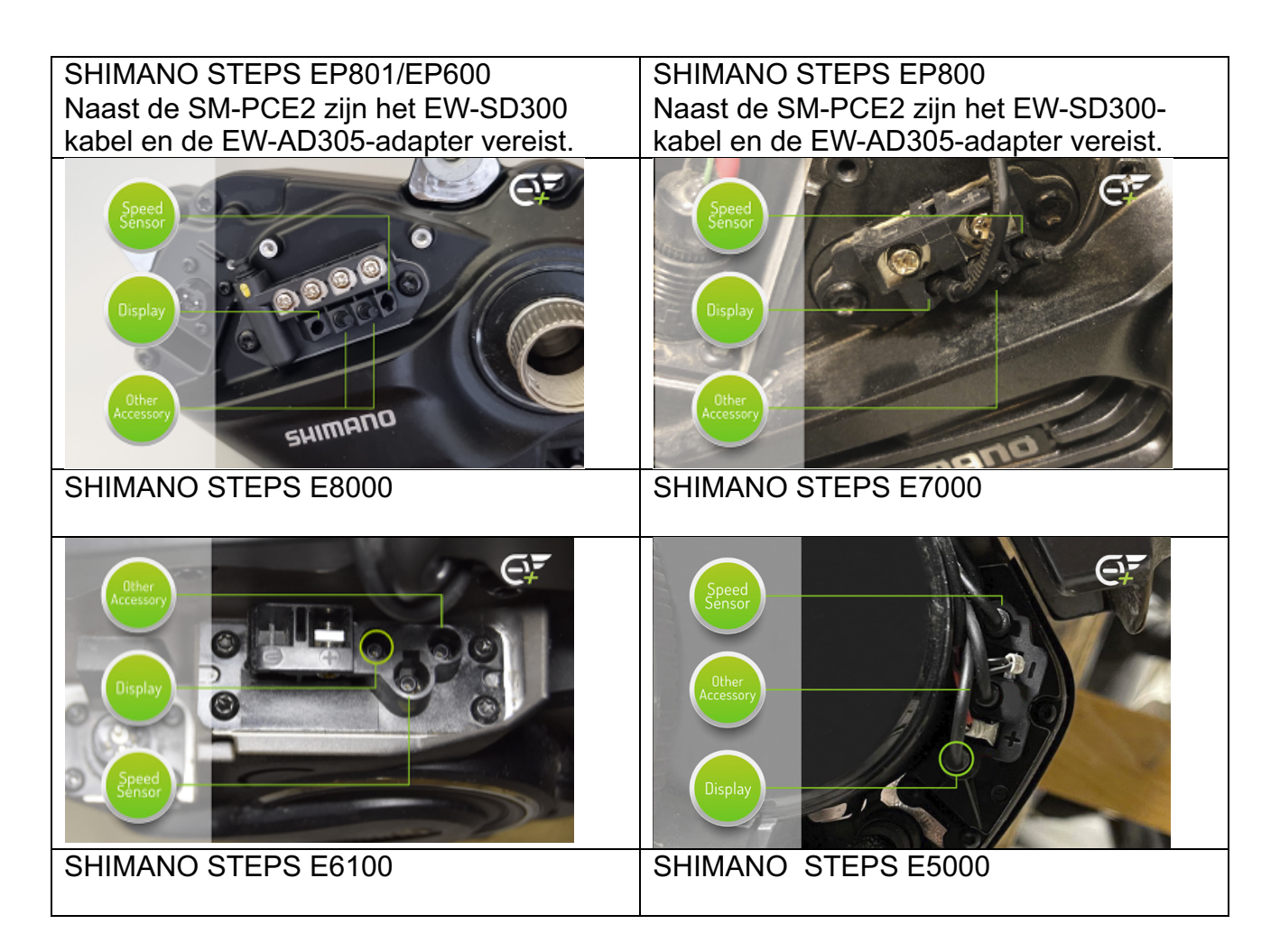

# **Shimano EPLUS**

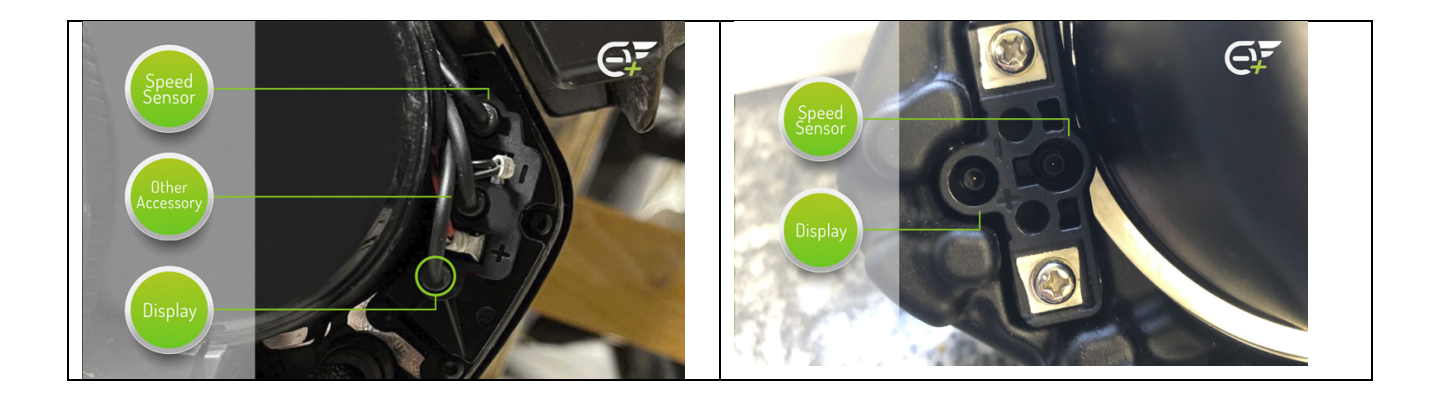

#### **Waarschuwing!**

Wij wijzen er nadrukkelijk op dat deze tuning alleen mag worden gebruikt op voor openbaar verkeer afgesloten of privéterrein. Het gebruik van dit product leidt tot de manipulatie van de maximale snelheid van uw e-bike en dat is niet toegestaan op de openbare weg. Er wordt door ons dan ook geen enkele aansprakelijkheid aanvaard voor toekomstige schade aan voorwerpen en/of personen voortvloeiend uit de installatie van de door ons verkochte producten. Gebruik is geheel voor eigen risico! De garantie van uw Ebike kan worden beperkt door het ondeugdelijk gebruik of toepassing van dit product aangezien de montage een modificatie of manipulatie van uw e-bike is.

#### **UITLEG FLASH-GEBRUIK WIJZIGINGEN**

ORIGINELE VERSIE

Met deze optie kunt u uw ebike herstellen naar de originele versie.

ONTGRENDELEN 35 KM/U (E5000 - E6100 - E7000 - E8000 - EP800 - EP801/ EP600) Met dit type ontgrendeling kunt u de trapondersteuning behouden tot een snelheid van 35 km/u.

ONTGRENDELEN 50 KM/U (E5000 - E6100 - E7000 - E8000) Met dit type ontgrendeling kunt u de trapondersteuning behouden tot een snelheid van 50 km/u.

ONTGRENDELEN 60 KM/U (EP800 - EP801/ EP600) Met dit type ontgrendeling kunt u de trapondersteuning behouden tot een snelheid van 60 km/u.

HOUD ER REKENING MEE DAT: Sommige fietsmodellen bereiken vanwege de geïnstalleerde versnellingen mogelijk niet de maximale snelheid van 35, 50 km/u.

### **PROBLEEM OPLOSSINGEN**

#### EP600\EP801: E-bike gaat niet meer aan na tuning.

Na het voltooien van een instelling (35 of 60 km/u of originele ontgrendeling) EP600\EP801, moet u deze procedure volgen:

- Koppel de kabel (EW-SD300) los van het motorblok.
- Sluit alle kabels opnieuw aan zoals oorspronkelijk.
- Sluit de kabel aan op een vrije poort in het motorblok.
- Start de Shimano E-Tube v5-software.
- Maak verbinding met de e-bike door op "volgende" te drukken.
- Negeer alle berichten.
- Eenmaal verbonden, drukt u op de knop "ontkoppel".
- Koppel de kabel los van het motorblok.
- Zet de e-bike aan.

#### De ePlus software start niet door naar keuze drive unit (stap 5)

- Sluit het programma ePlus
- Open e-tube –> controleer het motor type
- Sluit e-tube volledig af
- Controleer of er een werkende internet verbinding is

#### ePlus geeft een error melding na tuning

- Als de software tijdens tuning vast loopt (an error has occurred of firmware sending error).
- Graag een printscreen/foto maken van de error en dan kunt u de motor herstellen via e-tube.
- Als de motor is hersteld graag een diagnose rapport maken/downloaden
- Neem hierna contact met ons op.